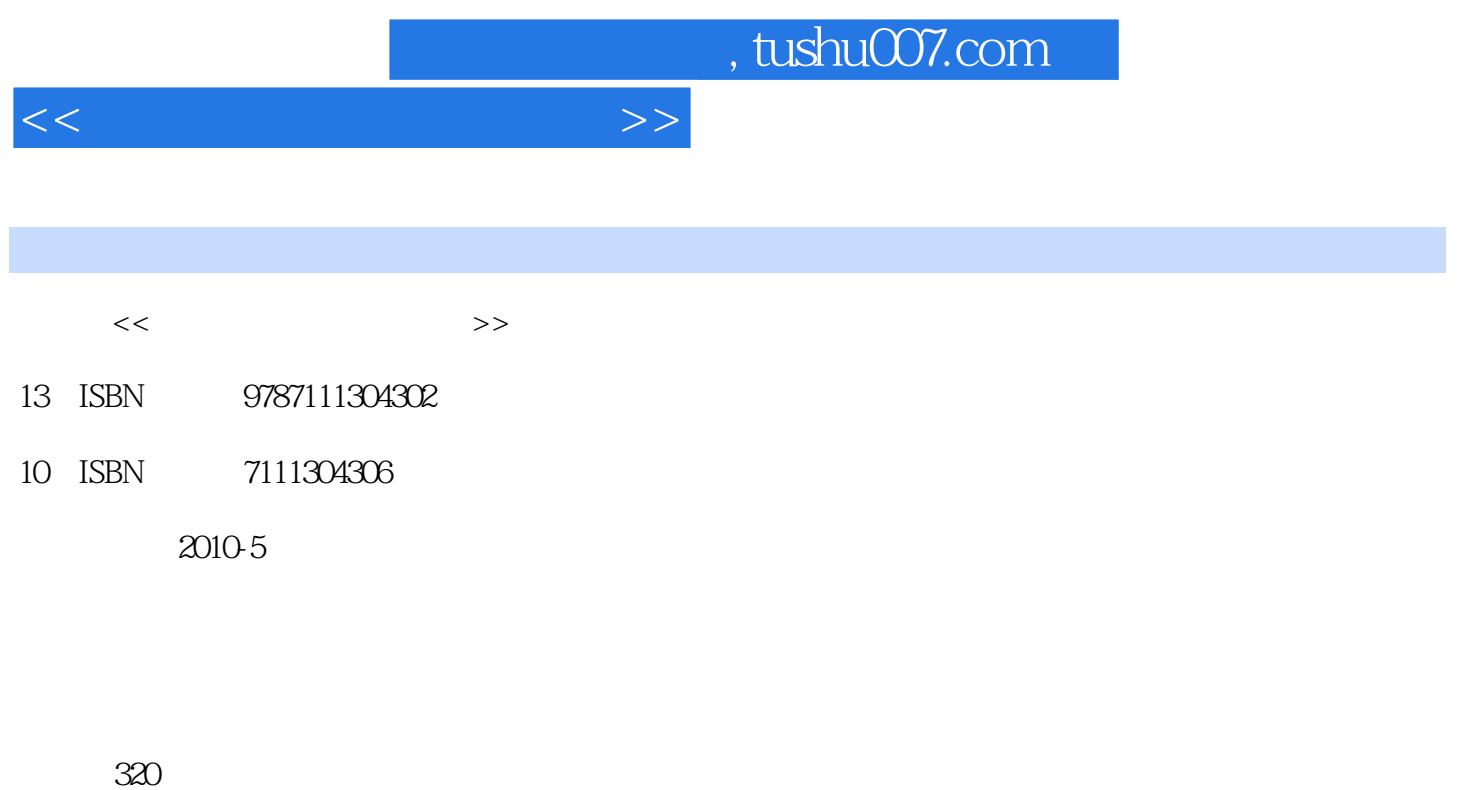

PDF

更多资源请访问:http://www.tushu007.com

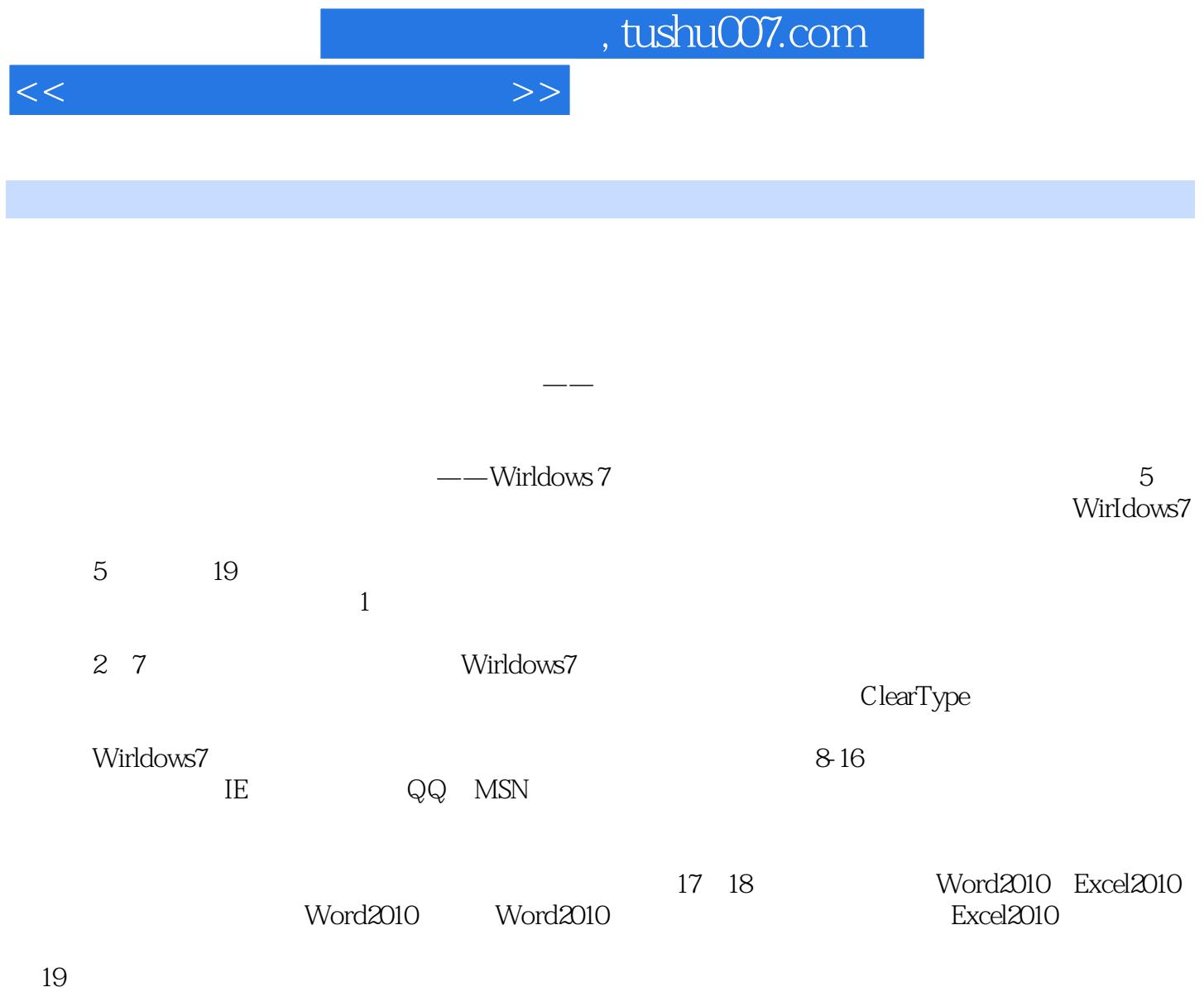

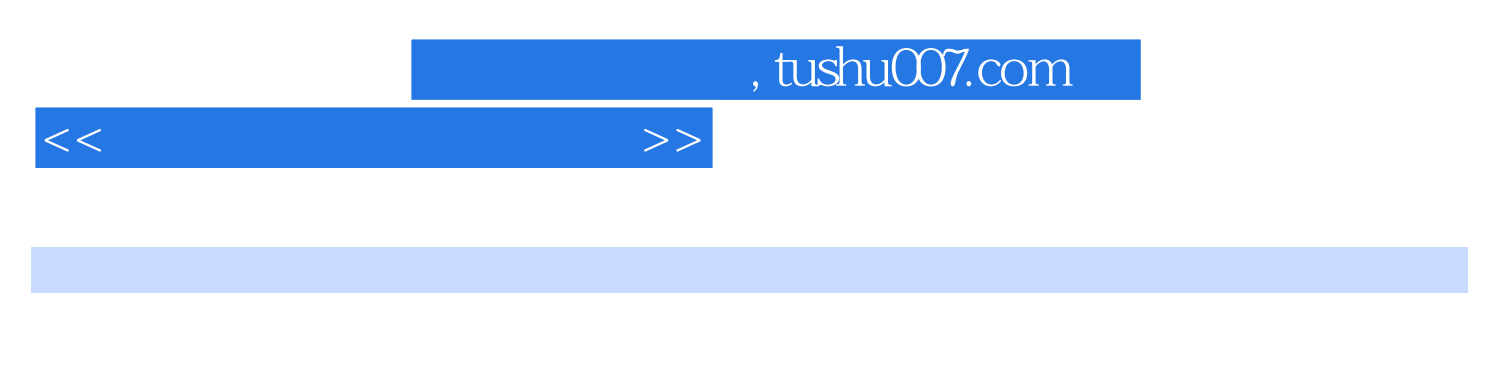

windows 7<br>"

ClearType

 $19$ 

Windows 7

## , tushu007.com

 $Chapter 1$   $1.1$   $1.2$   $1.21$   $1.22$  $1.3$   $1.31$   $1.32$  $1.4$  1.5  $1.5$   $1.51$   $1.52$  $\frac{1.53}{1.53}$  1.5.4 1.6 1.6.1 1.6.2 1.6.3 Chapter 2 Windows 7 2.1 Windows 7 2.2 Windows 7 2.2.1 2.2.2 Windows 7 2.2.3 Windows XP Windows 7 2.3 Windows 7 2.3.1 2.3.2 " 2.3.3 2.3.4 2.4 Windows 7 2.4.1  $242$  2.5  $251$   $252$ 2.6 Windows 2.61 Windows 2.6.2  $Chapter 3$   $31$   $31.1$   $31.2$  $31.3$   $32$   $33$   $331$  $332$  3.3.2  $34$  $351$   $352$   $36$  $361$   $362$   $37$   $*$   $37.1$  $37.2$   $37.3$   $*$   $*$  $38$  / Chapter 4  $41$  $4.1.1$   $4.1.2$   $4.1.3$   $4.1.4$  $42$  a  $421$   $422$ 4.2.3 4.4  $\frac{4.23}{4.41}$  4.4  $\frac{4.3}{4.42}$  Clear Type 4.4  $\sim$   $441$   $442$   $443$ 4.4.4  $4.5$  extended and the Chapter 5 chapter 6 chapter 6  $\,$ Chapter 7 chapter 8 chapter 9 E8 Chapter 10 Chapter 11 Chapter 12 Chapter 13 Chapter 14 Chapter 15 Chapter 15 富生活 Chapter 16 常用工具软件的使用 Chapter 17 文字编辑软件——Word 2010 Chapter 18 数据编 ——Excel 2010 Chapter 19

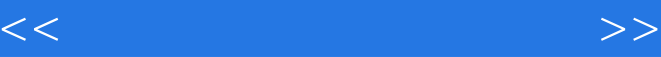

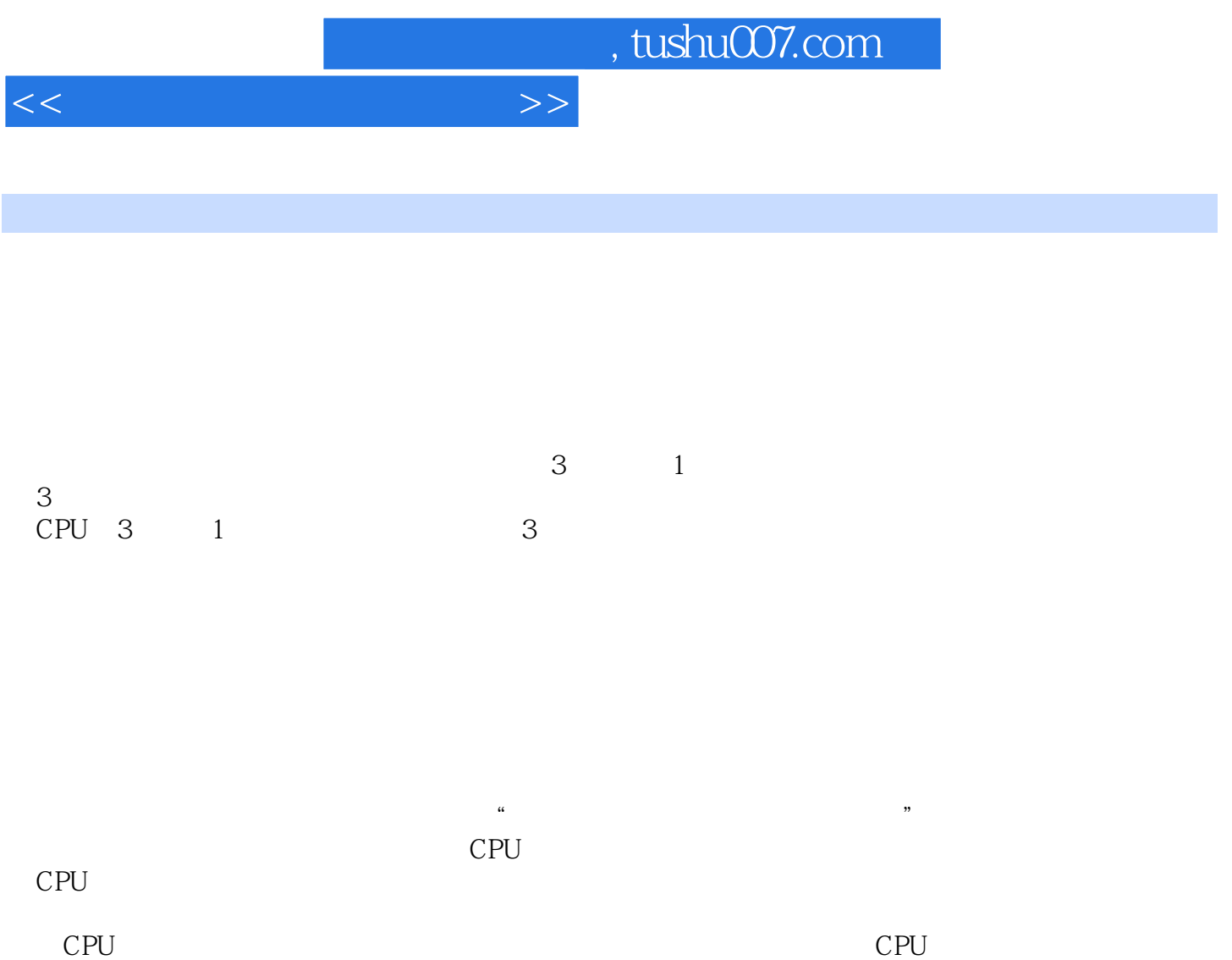

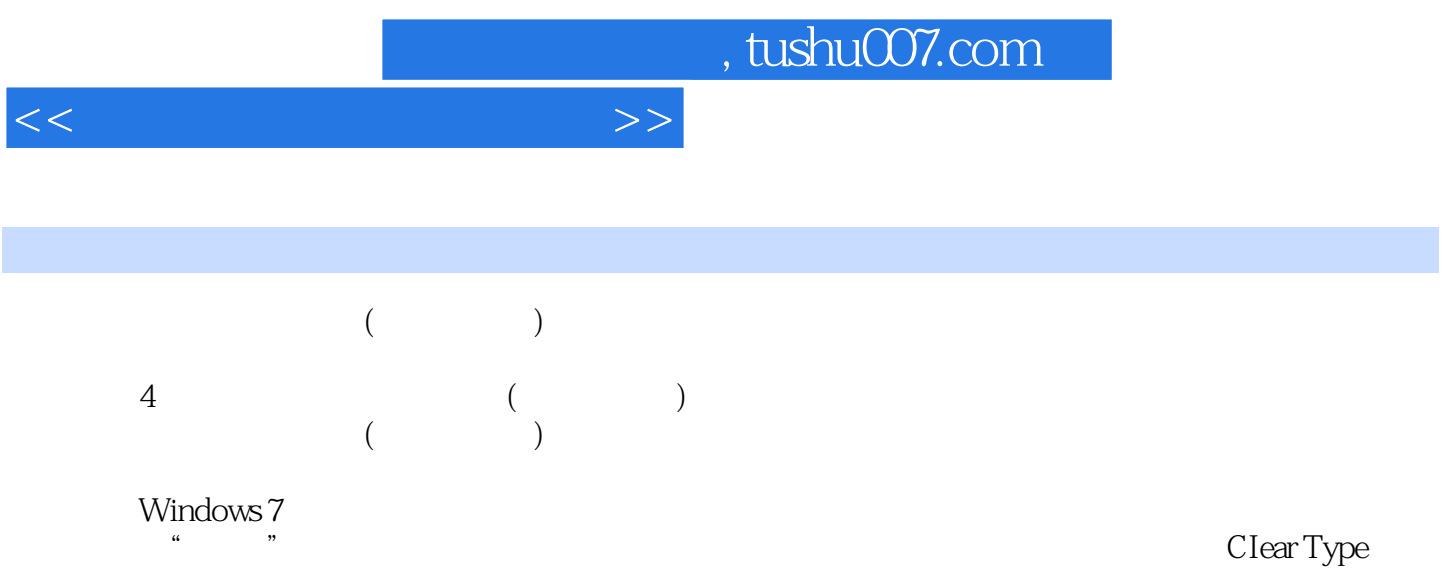

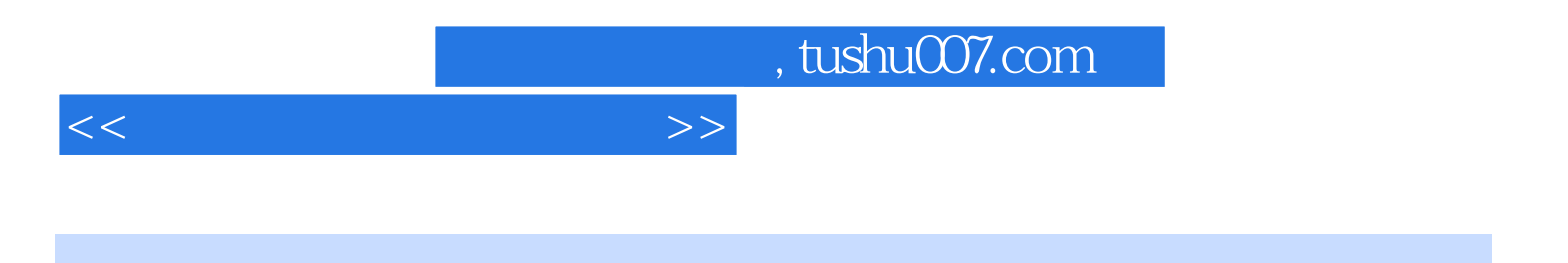

本站所提供下载的PDF图书仅提供预览和简介,请支持正版图书。

更多资源请访问:http://www.tushu007.com